## SAP ABAP table UMR YS CUST 0204 {Screen Interface 0204}

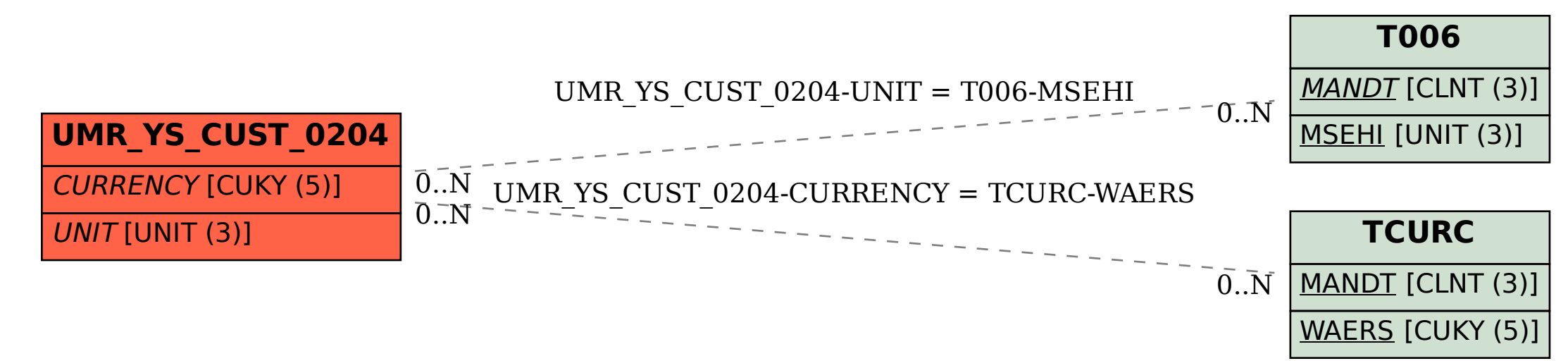